# Sequencing and the GISAID EpiFluTM Database

Naomi Komadina www.influenzacentre.org

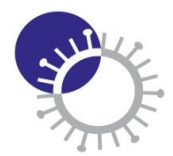

**WHO Collaborating Centre** for Reference and **Research on Influenza VIDRL** 

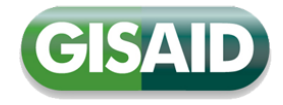

#### EpiFlu Database training activities:

How to customise search results settings How to search in GISAID How to upload data to GISAID How to retrieve sequences from the GISAID database (download) How to blast a sequence How to align sequences How to create preliminary phylogenetic trees How to download sequences & meta data How to download an acknowledgement table

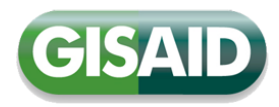

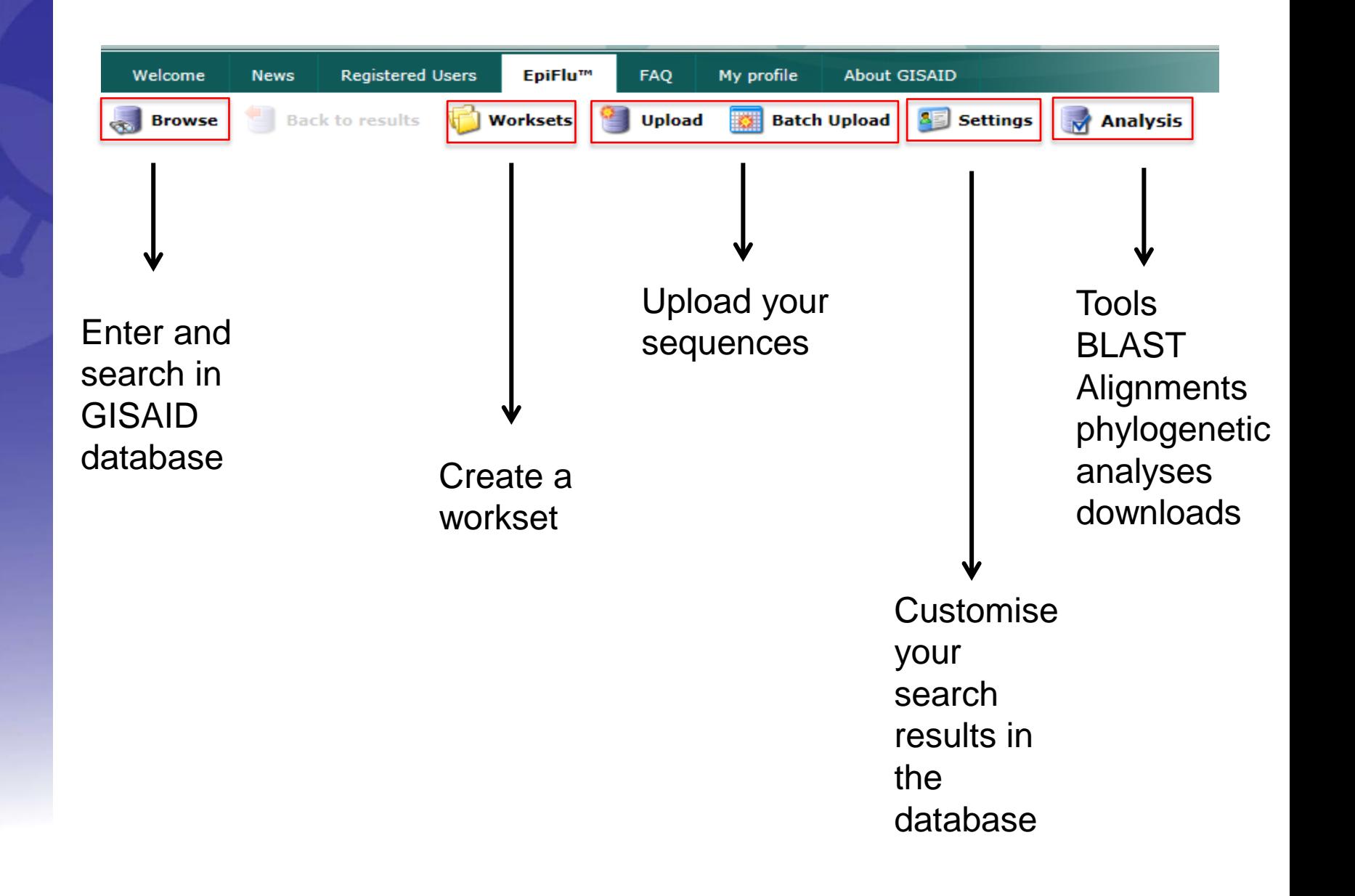

#### Customise Settings

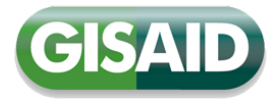

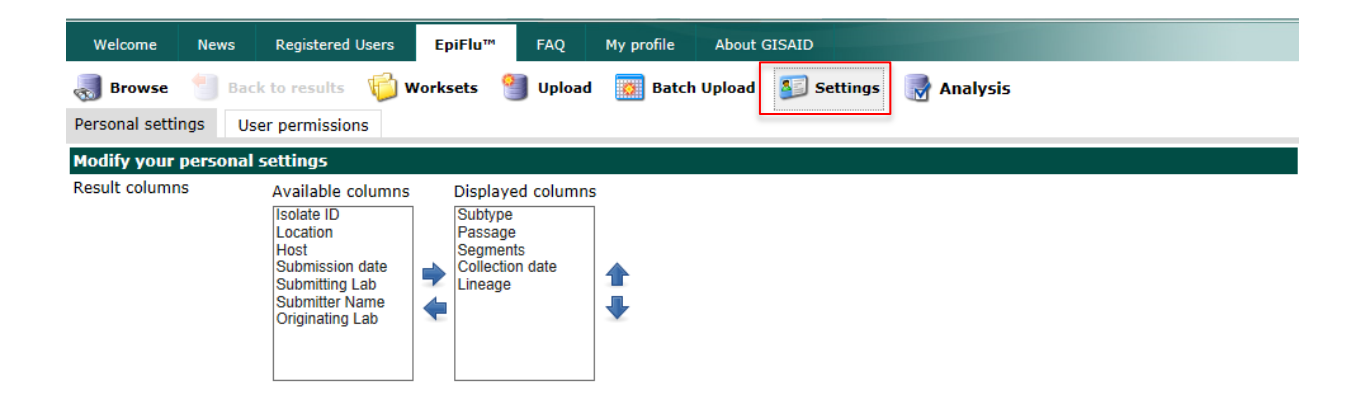

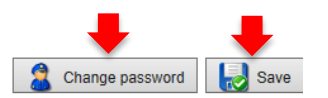

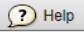

#### Search Functions

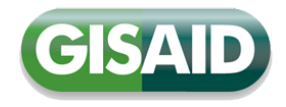

X Reset

Search

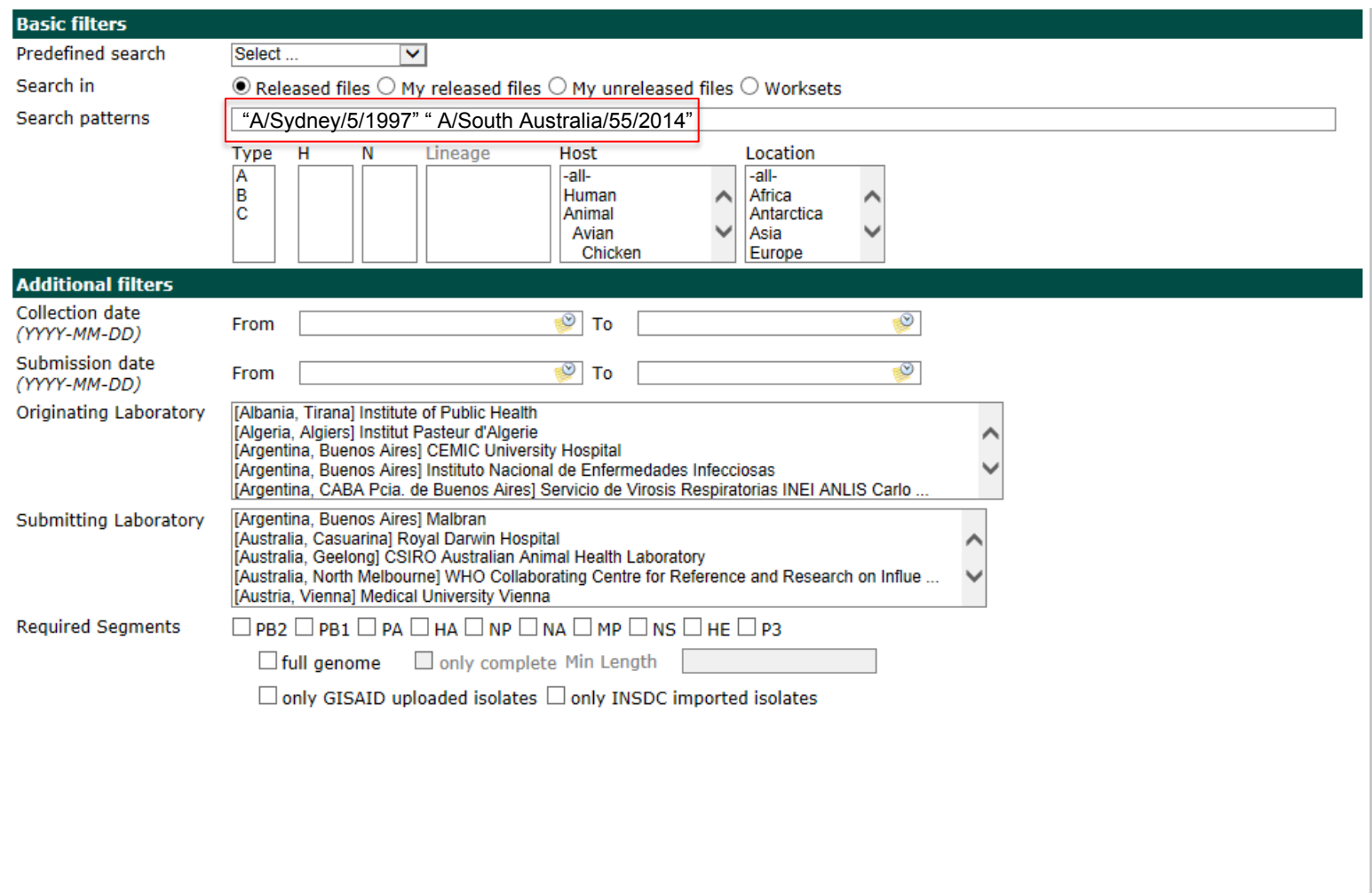

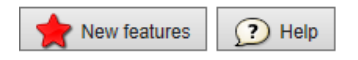

#### Search Results

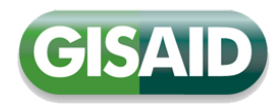

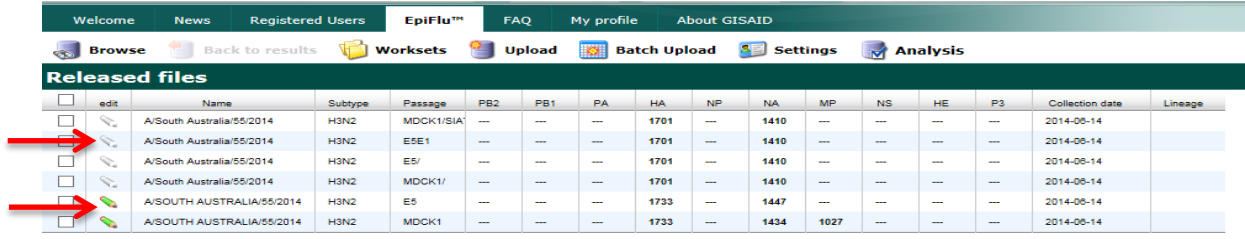

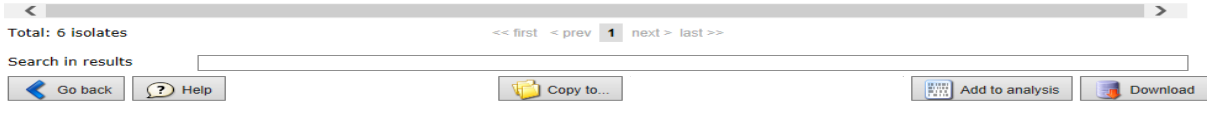

### Single Upload -1

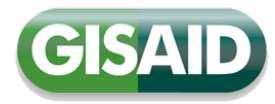

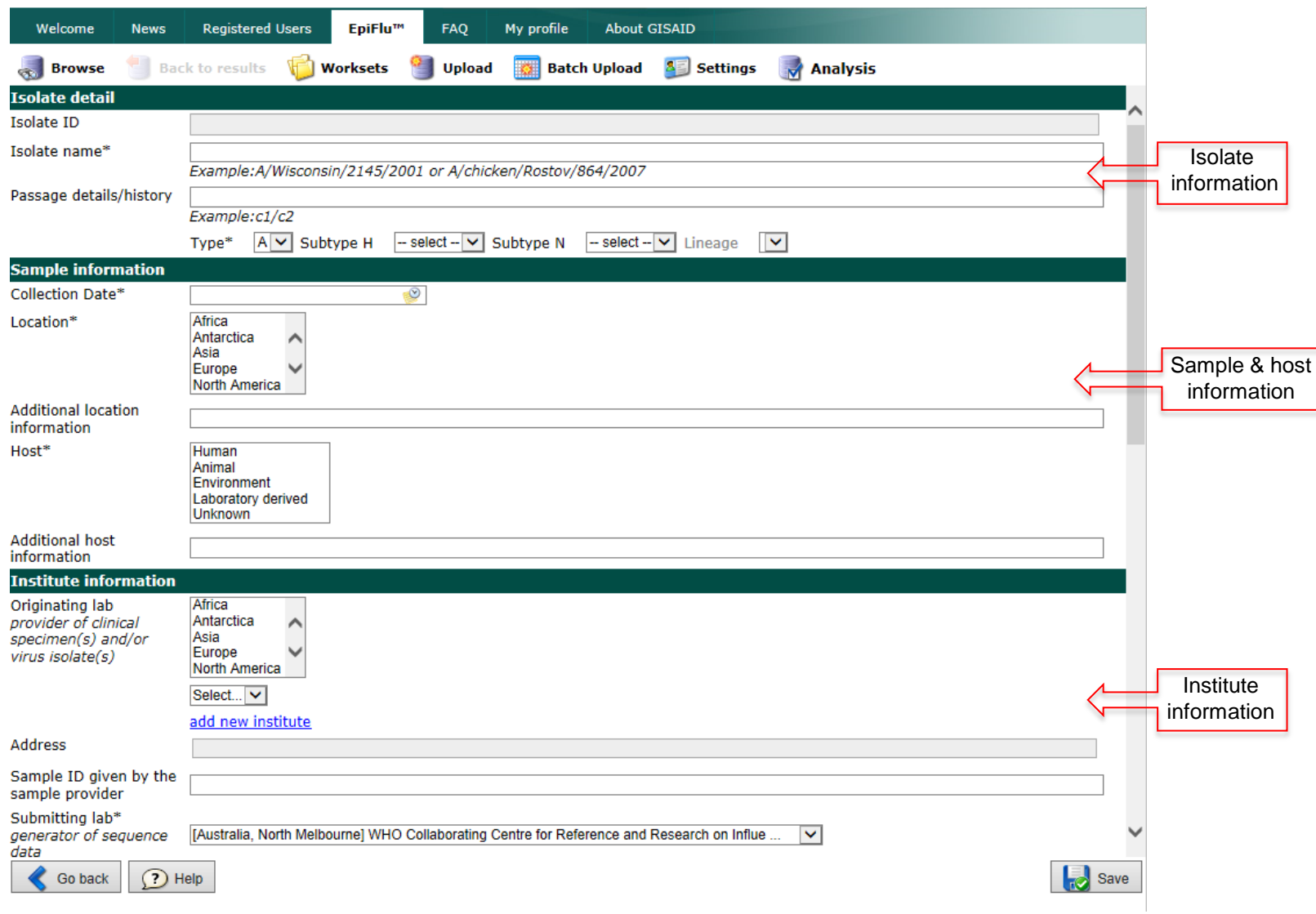

### Single Upload -2

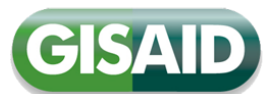

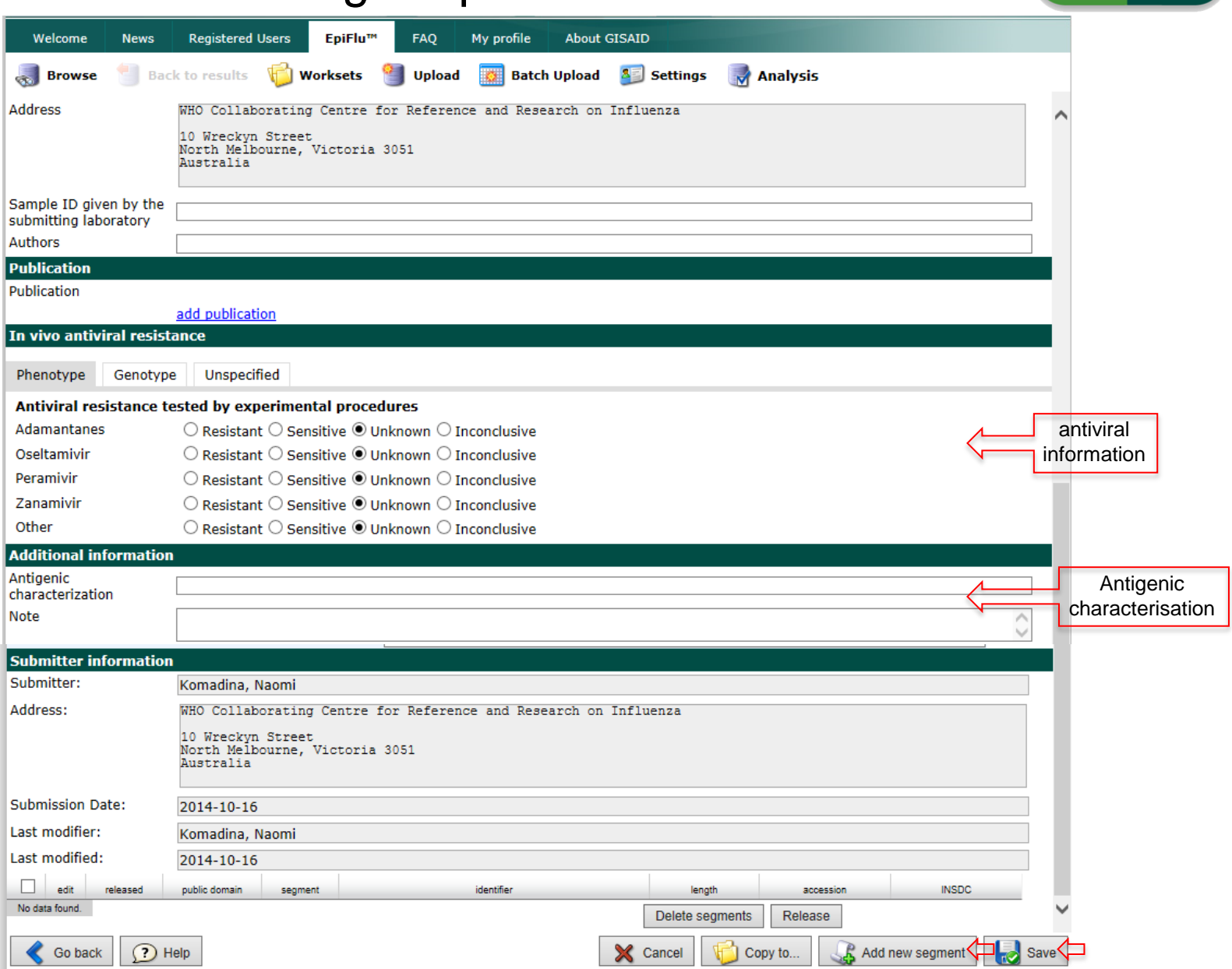

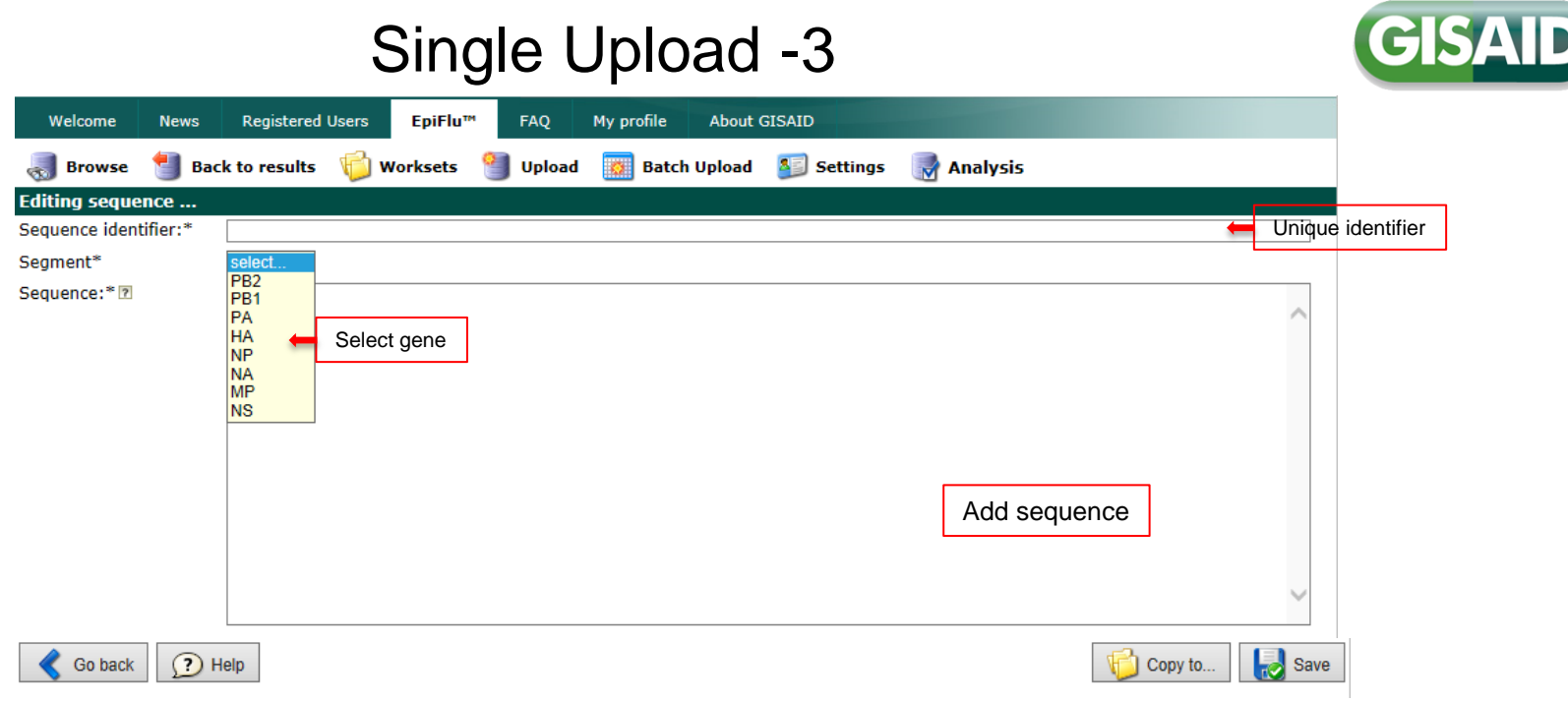

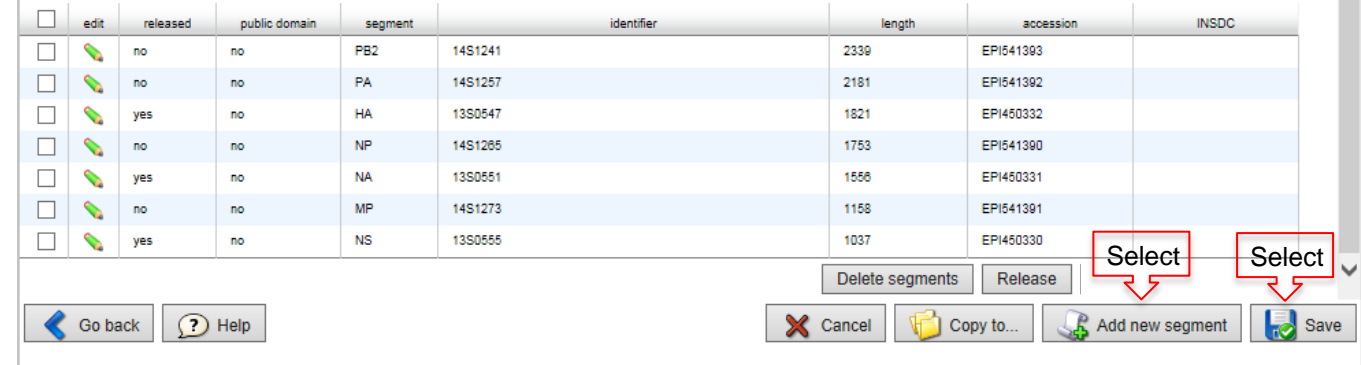

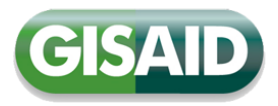

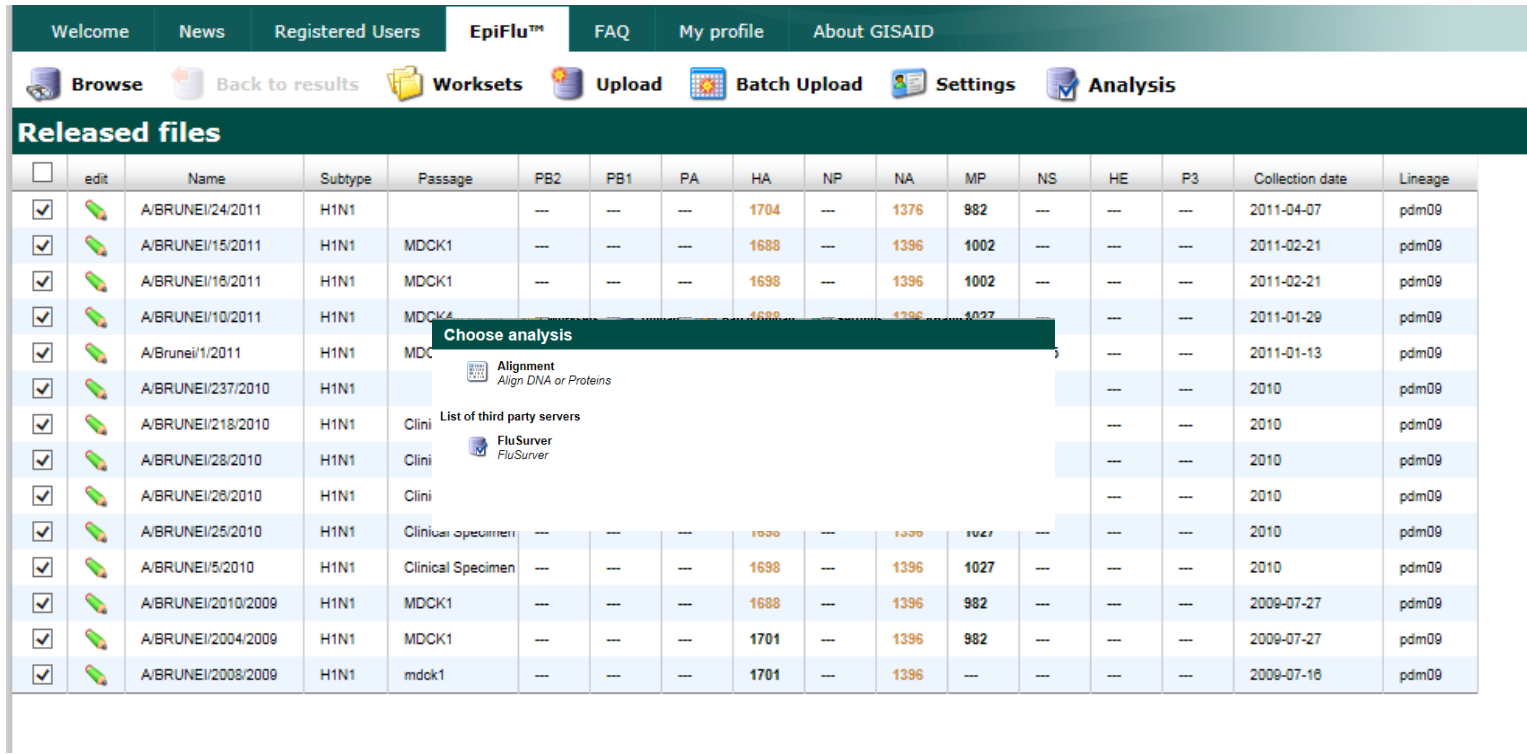

 $<<$  first  $<$  prev **1** next > last >> Total: 14 isolates Search in results Add to analysis  $\Box$  Download Go back 3 Help Copy to...

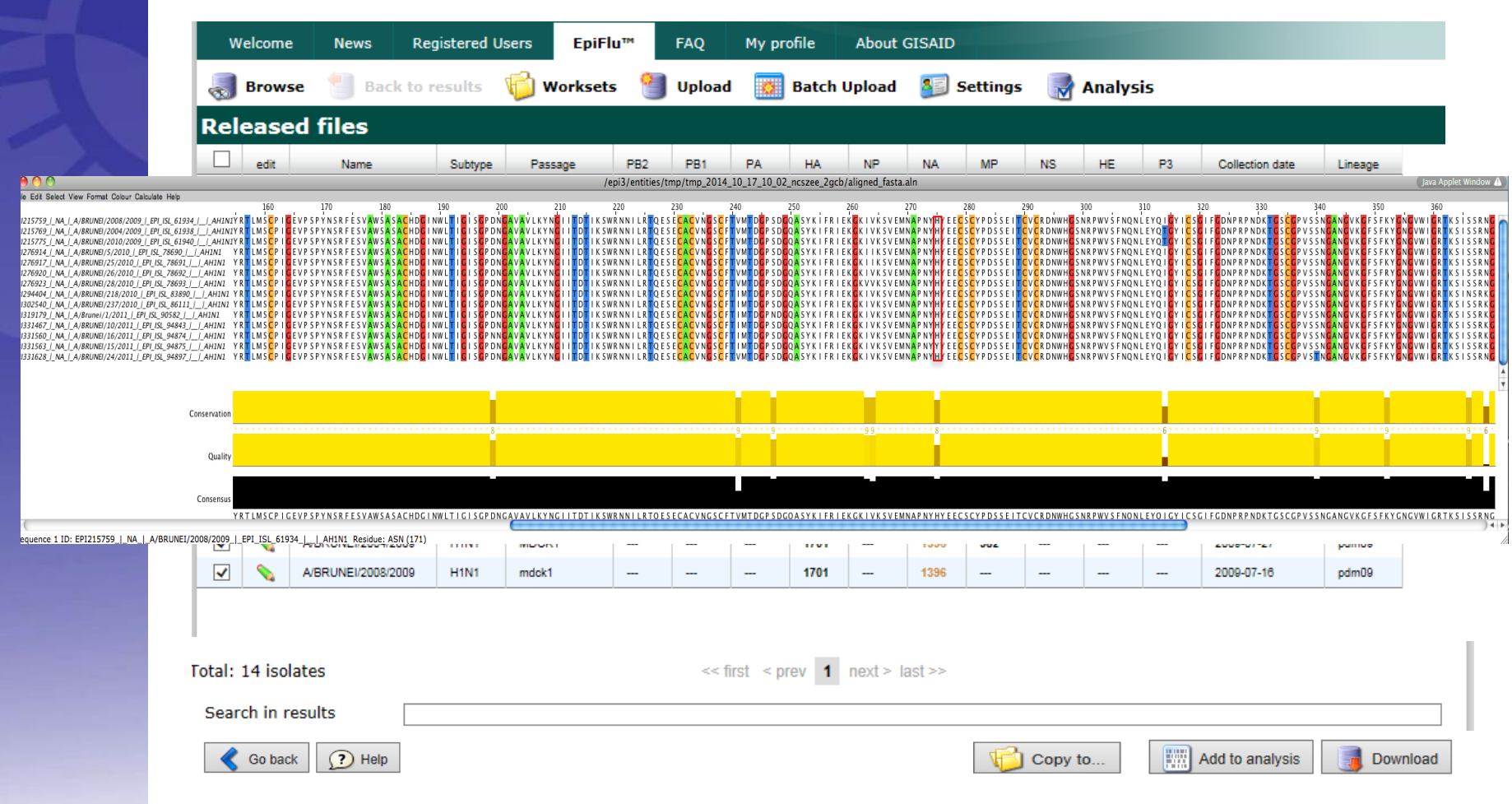

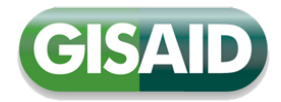

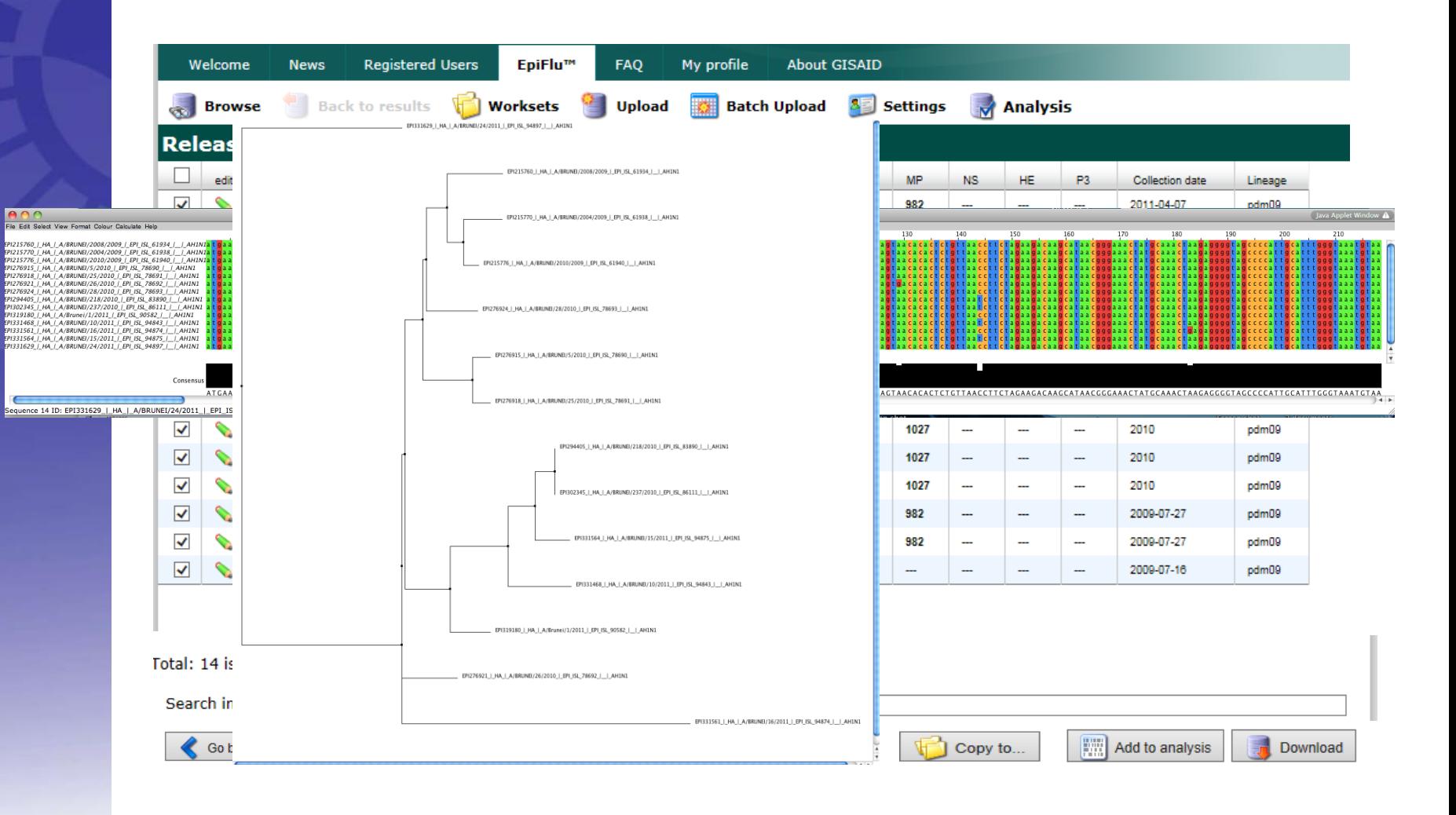

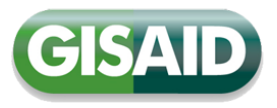

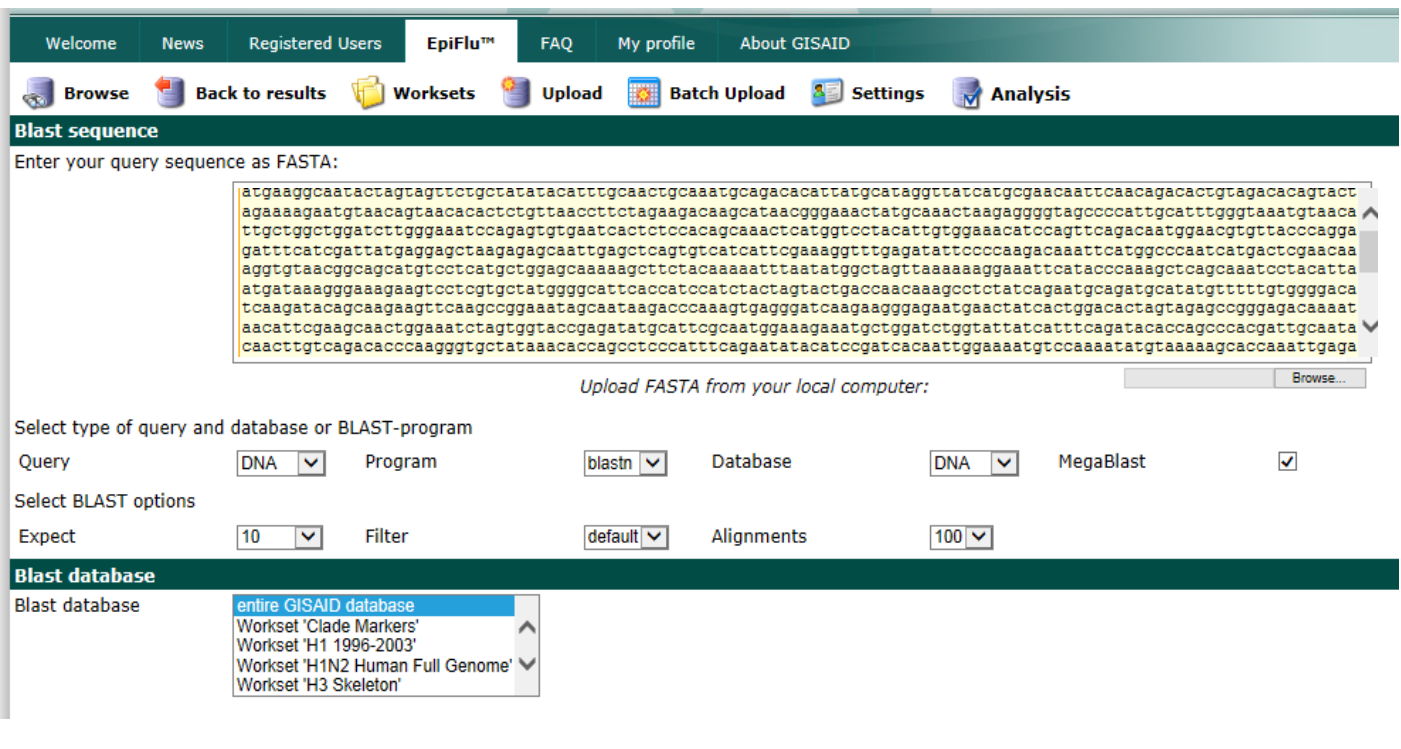

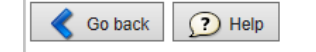

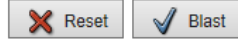

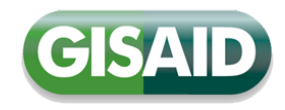

Ĵ

◡ i.

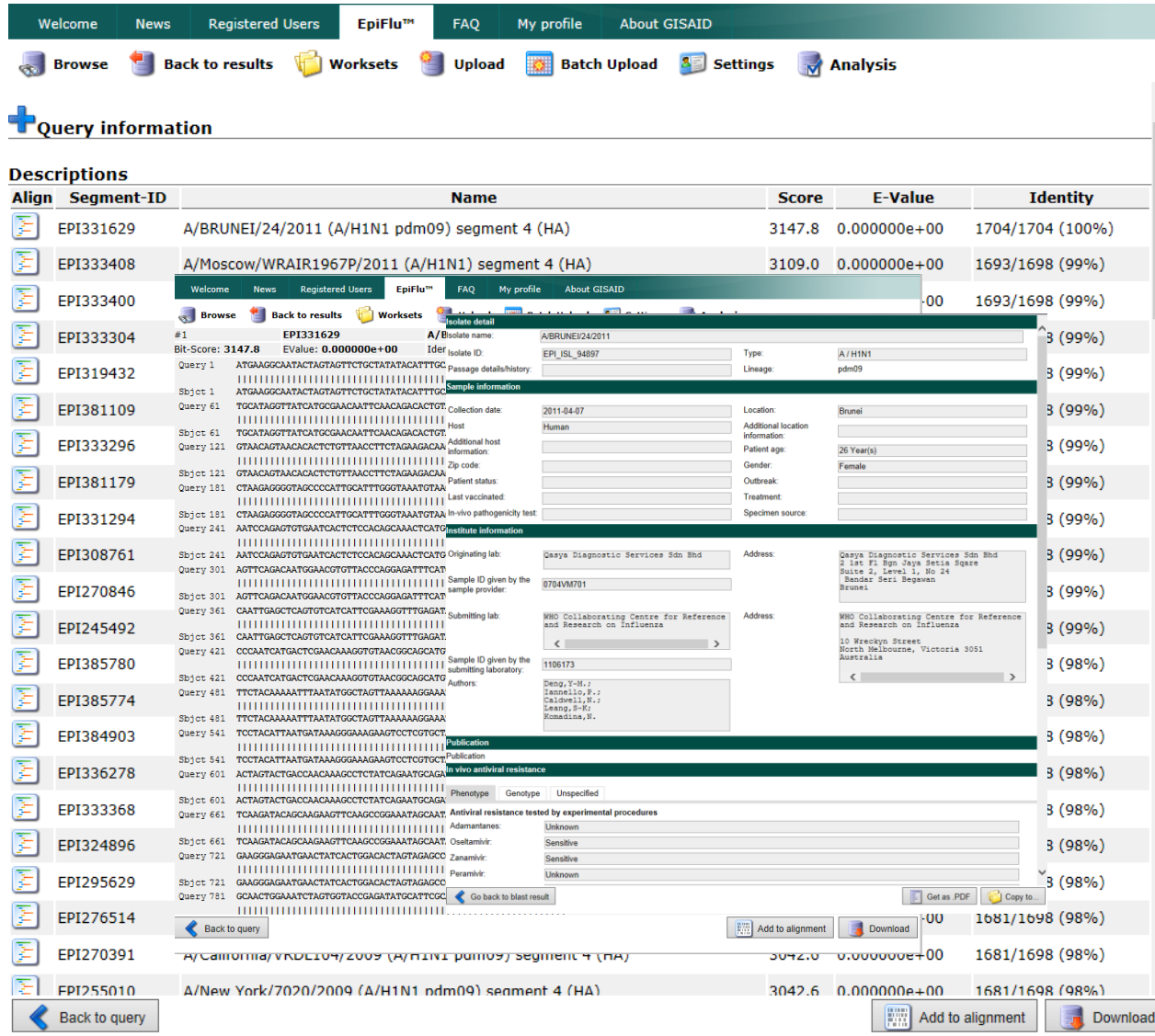

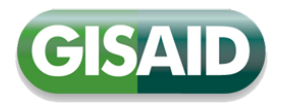

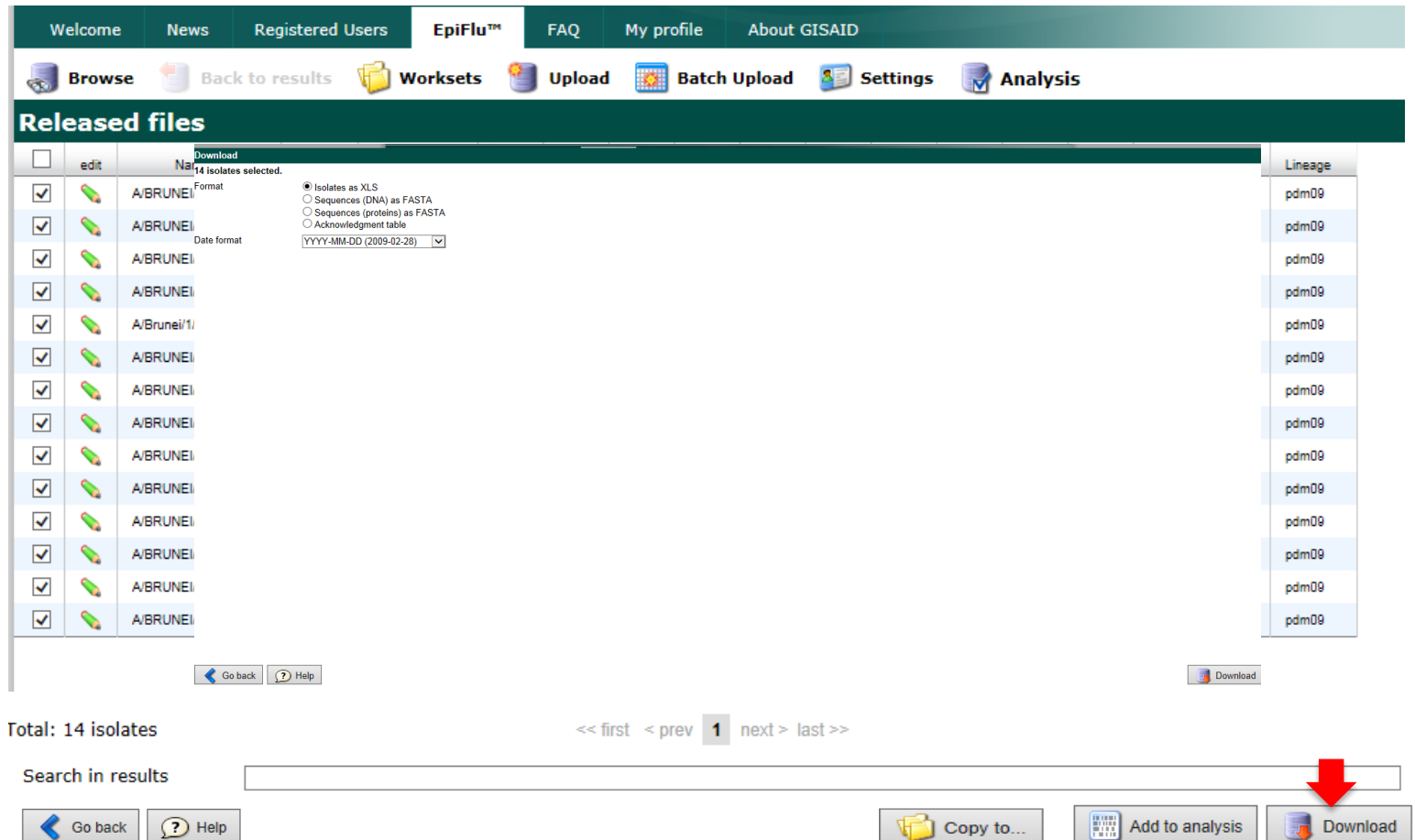

#### Isolate meta data

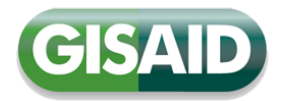

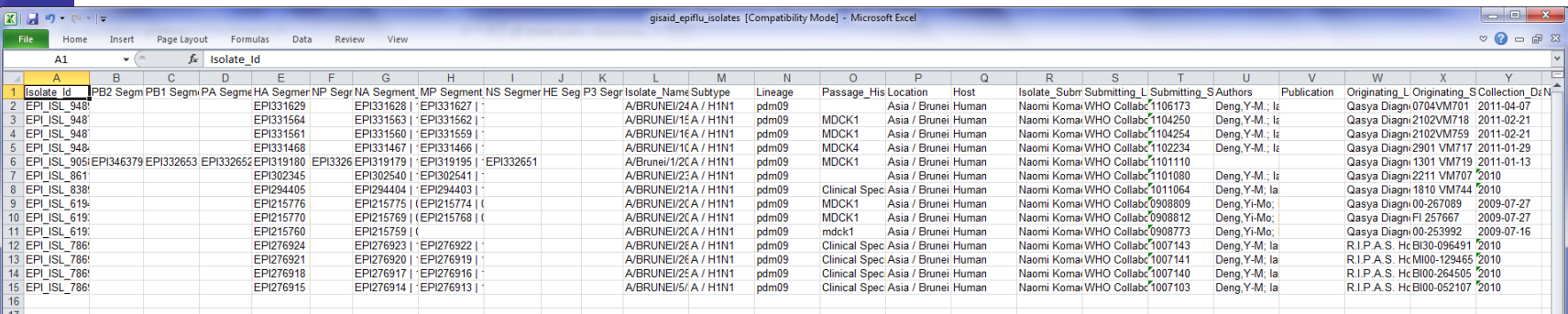

#### Acknowledgement Table

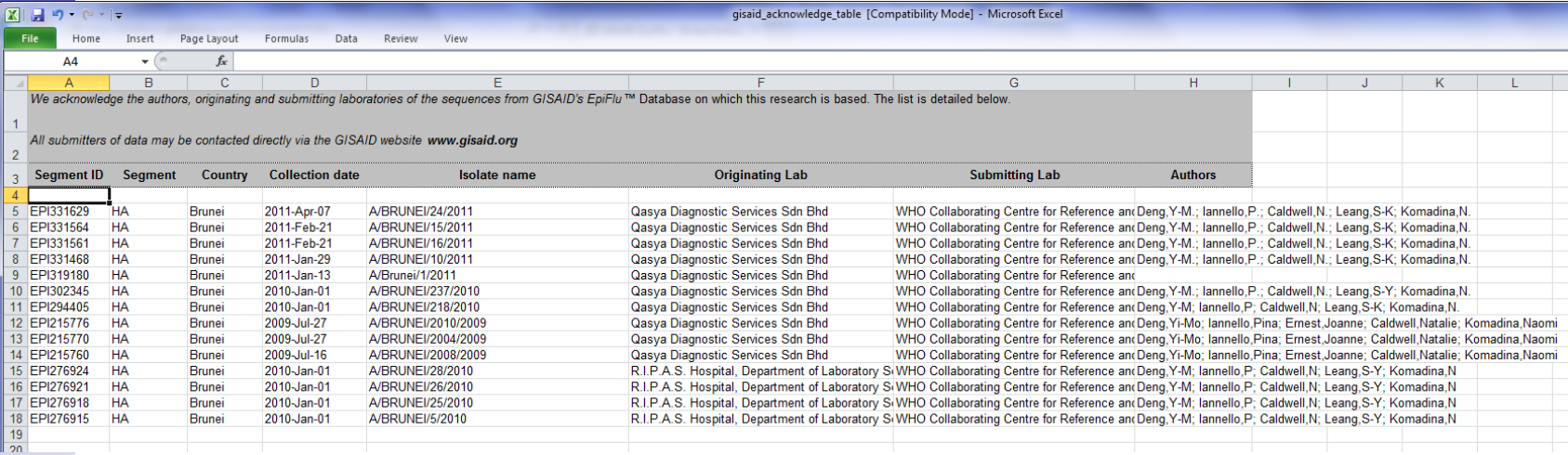

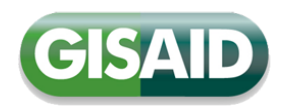

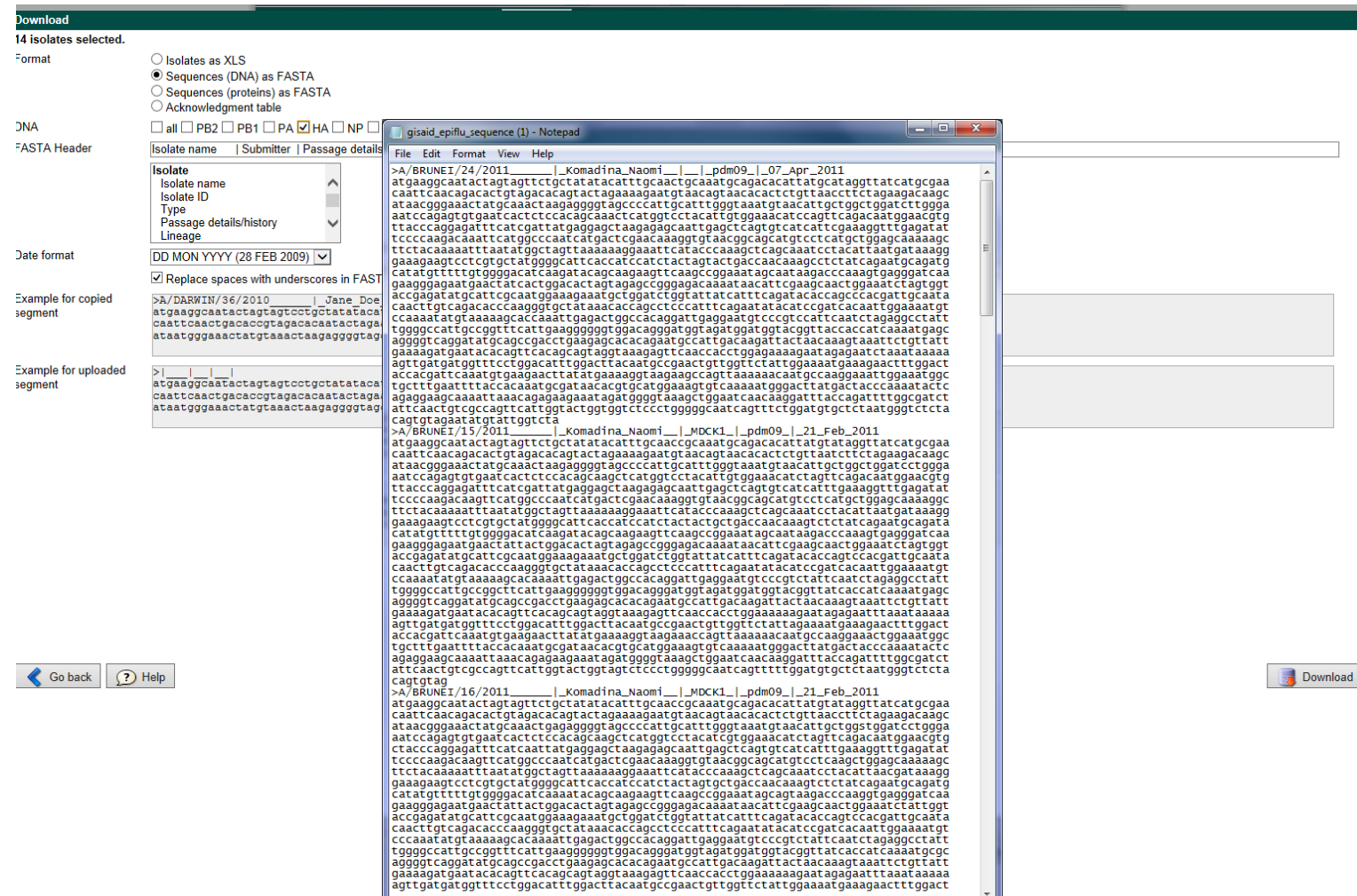

## Acknowledgements

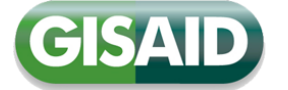

GISAID Database Technical Group

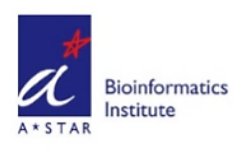

Bioinformatics Institute, A\*STAR, **Singapore** 

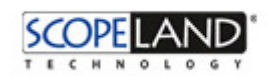

Berlin, Germany

hosted by Germany's

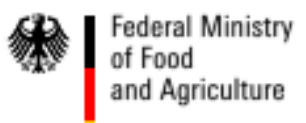

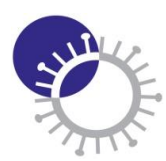

The WHO Collaborating Centre for Reference & Research is supported by the Australian Government Department of Health

**WHO Collaborating Centre** for Reference and **Research on Influenza VIDRL**